## **Manually Calculate A Mortgage Payment**>>>CLICK HERE<<<

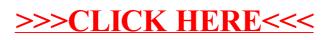